## **SSH Server**

You need to enable the SSH Server to be able to login remotely without password. In my configuration, I want to be able to shutdown EFW remotely.

- 1. run ssh-keygen on apollo
- 2. copy the id rsa.pub file to a USB stick, then attach the stick to avernus (vm)
- 3. copy apollo's id rsa.pub file to /root/.ssh/authorized keys
- 4. in avernus' web interface, set Allow public key based authentication only in SSH access in Menu **System**

From: <https://wiki.condrau.com/> - **Bernard's Wiki**

Permanent link: **<https://wiki.condrau.com/efw252:ssh>**

Last update: **2014/01/19 11:19**

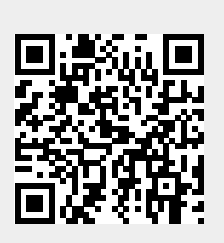